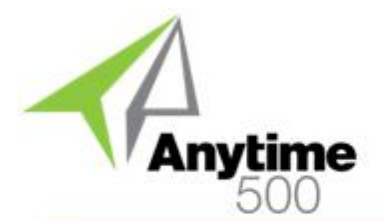

### **Industries**

- Discrete Manufacturing
- Mixed-Mode Manufacturing
- Metal Service Centers
- Job Shop & Make To Order

#### **Required Modules**

• Light Manufacturing or Advanced Manufacturing (Sage)

#### **Integrated Modules**

- Inventory Management (Sage)
- Light Manufacturing (Sage)
- Advanced Manufacturing (Sage)

### **Suggested Modules**

• Cost Modeling (e2b)

### **Benefits Overview**

- Maintain Work Center Costs by item Unit of Measure such as pound or foot for operations such as heat treating
- Override standard costs at the routing level to use "generic" items for costing
- Override general ledger account segments by manufacturing department for cost analysis and reporting.
- Automatically close WIP batches on a scheduled basis
- Include crew rates in standard cost calculations

### **ClientCare Plans**

- Free Upgrades and Hot Fixes
- Unlimited Product Support
- Installation Assistance & Training

# Anytime 500 Enhanced Costing

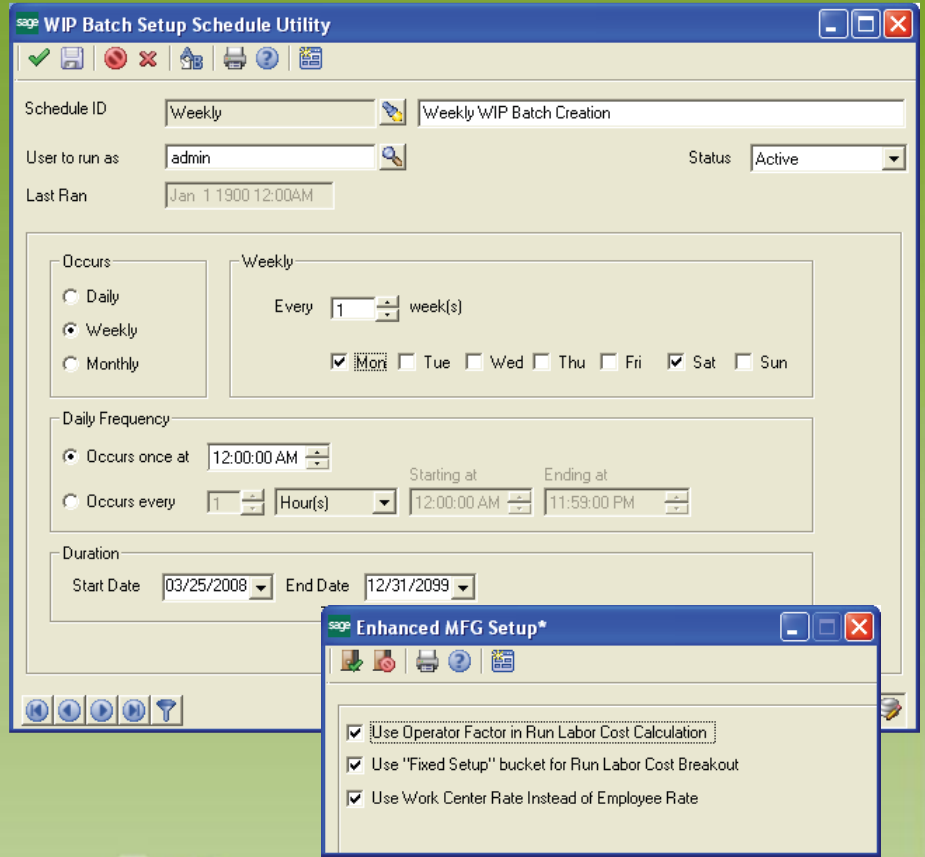

## *Improve manufacturing cost accuracy and analysis / reporting with Enhanced Costing*

Sage 500 ERP's core functionality provides strong manufacturing costing capabilities. Enhanced Costing provides additional flexibility for manufacturers with outside process operations or more sophisticated costing requirements such as departmental reporting or in-house operations that require production reporting in alternative units of measure such as pounds.

The WIP Batch Schedule Utility provides a front-end to automate the process of closing open WIP Batches for Material Issues, Labor Entry, Progress Entry, and Job Close. You can quickly setup schedules to close batches daily, weekly, monthly, or on other userdefined cycles. New transactions

will post to the new batch so that accountants can review and post the closed batches.

Manufacturers can cost work centers by alternative units of measure like pound, foot, square inch, etc. You can also override standard costs for an item by routing and gain more insight into manufacturing costs by overriding general ledger account segments for cost analysis by manufacturing department code.

More accurate cost calculations are achieved by including the operator factor in standard cost calculations. You can also regenerate bills of material as-needed instead of regenerating all bills of material.

# Anytime 500 Enhanced Costing

## Product Features

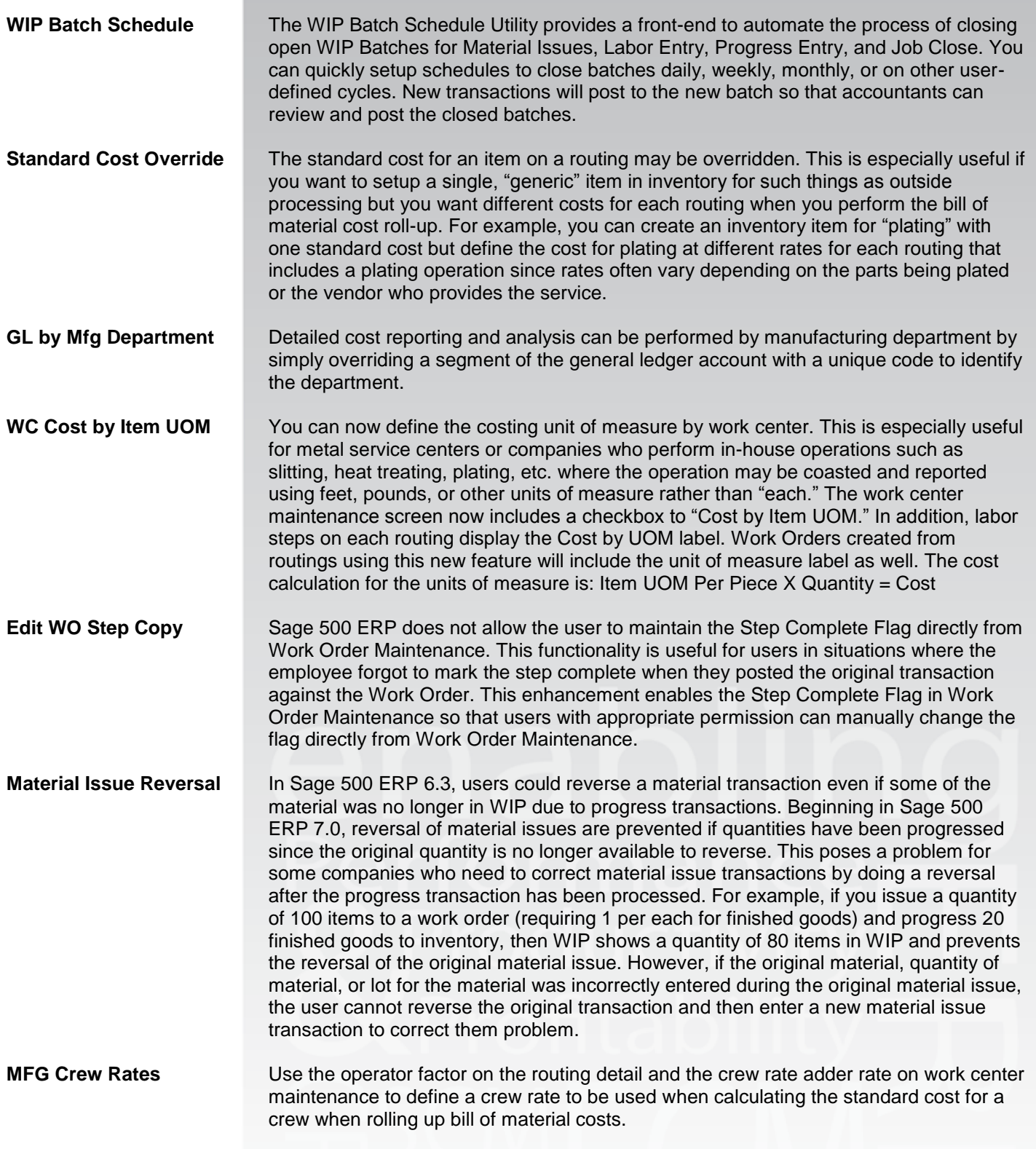

@2012 e2b teknologies, inc. All rights reserved. Reproduction in whole or in part without permission is prohibited. The capabilities, system requirements and/or dompatibility with third party products described herein are subject to change without notice. Contact e2b teknologies for current information.

# Anytime 500 Enhanced Costing

### Product Features

**Auto BOM Regeneration** The Bill of Material Regeneration Utility now has an option to regenerate bills of material only "As Needed." This enhancement is very useful for companies who utilize common components in multiple finished goods since any changes to the component routing and bill of material are not automatically recognized by the parent routing and bill of material or MRP. A modification to the BOM Regeneration Utility now tracks changes made to component routing and bills of materials and only regenerates the routing and bills of material for parent items that reference the component routing. This saves a lot of time since companies do not have to regenerate the bill of materials for all existing routings in their database. Further, a SQL job is available to automate the regeneration process so that the regeneration process is run automatically based on user-defined schedules.

### Labor Cost Breakout Standard Sag 500 ERP manufacturing combines direct labor costs with variable run and variable setup. Companies who do not have setup operations may optionally use the Variable Setup cost bucket for direct labor posting to a specific GL account for reporting and analysis.

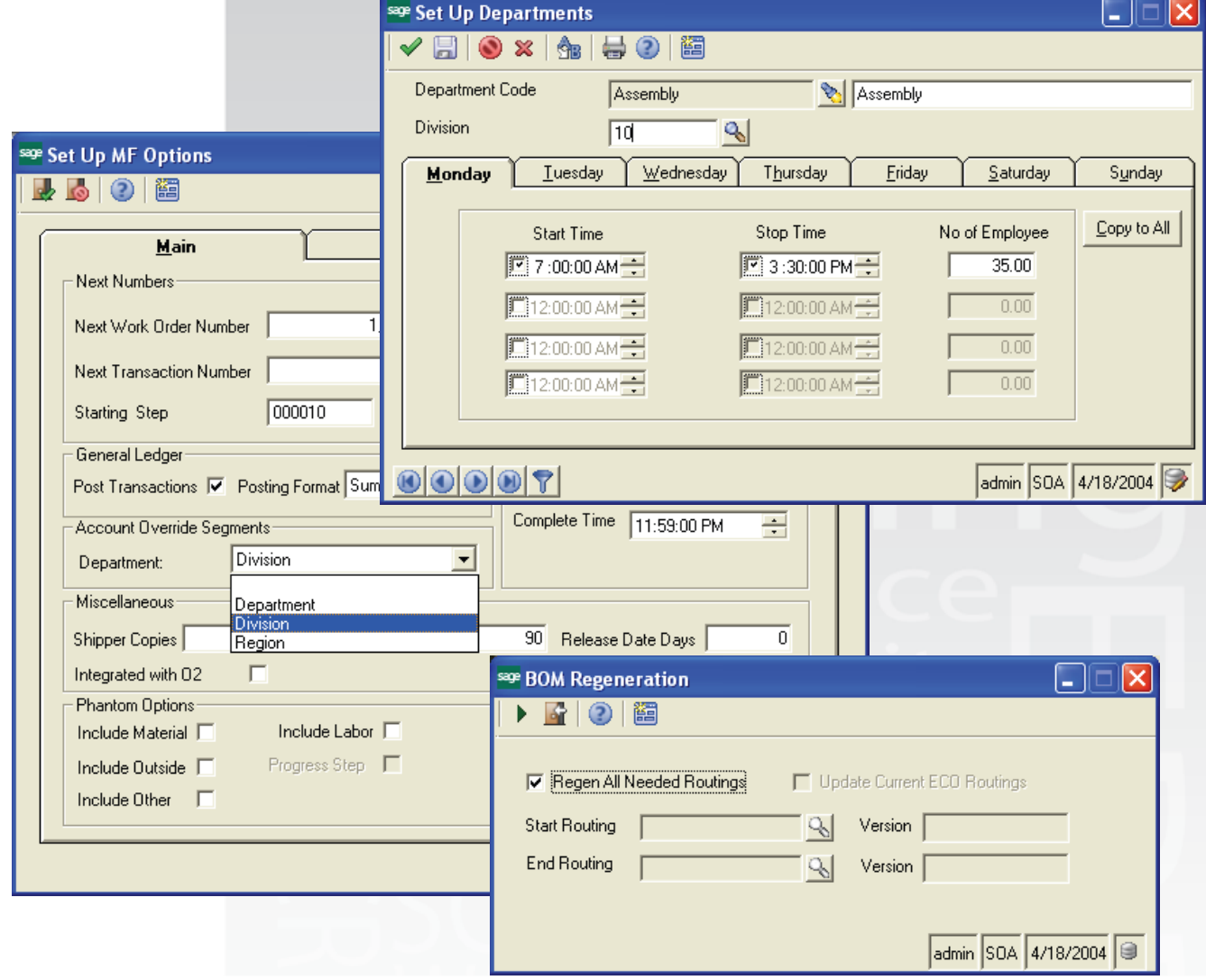

©2012 e2b teknologies, inc. All rights reserved. Reproduction in whole or in part without permission is prohibited. The capabilities, system requirements and/or dompatibility with third party products described herein are subject to change without notice. Contact e2b teknologies for current information.

# Anytime 500 Enhanced Costing

### Product Features

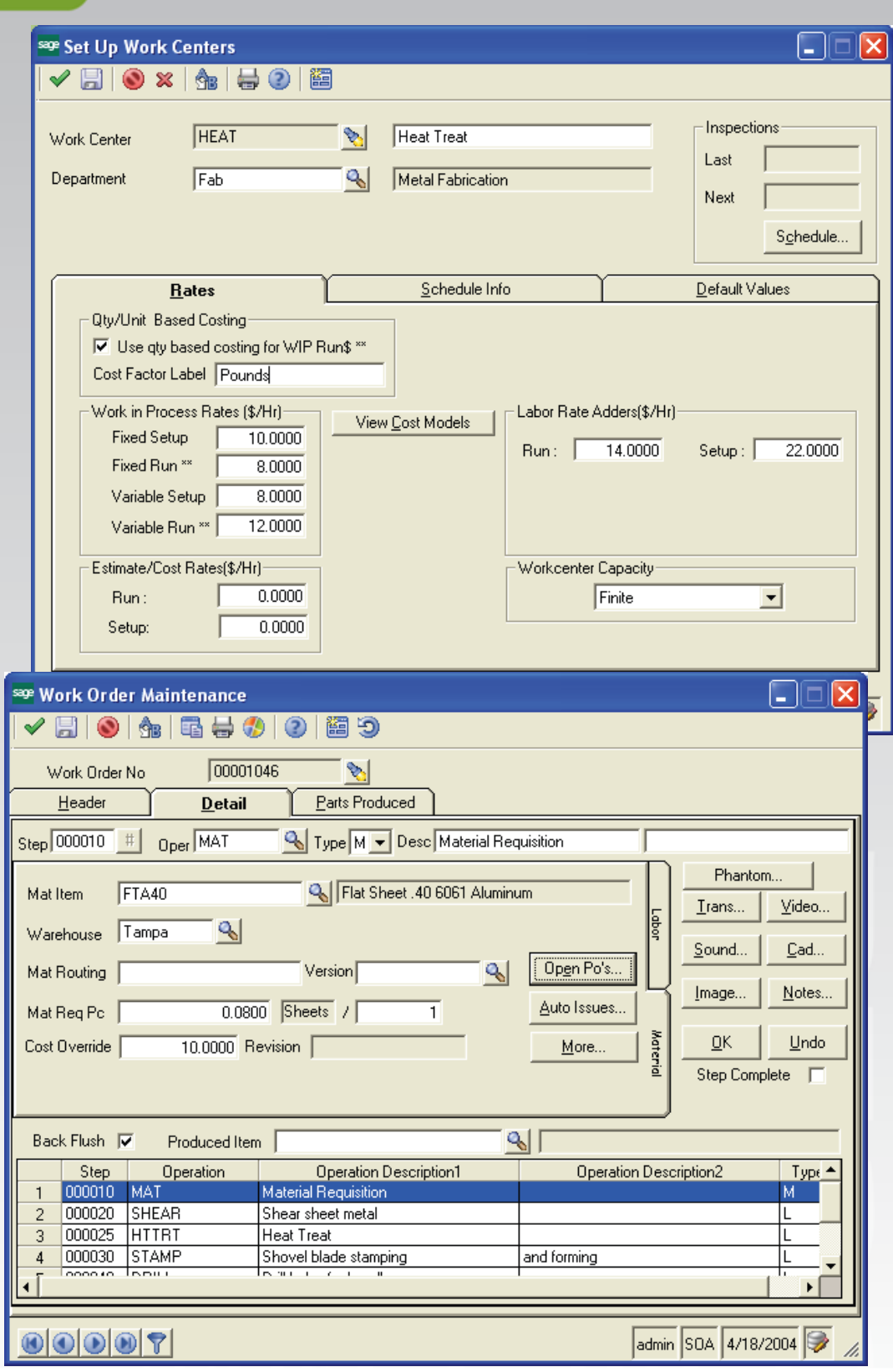

©2012 e2b teknologies, inc. All rights reserved. Reproduction in whole or in part without permission is prohibited. The capabilities, system requirements and/or dompatibility with third party products described herein are subject to change without notice. Contact e2b teknologies for current information.